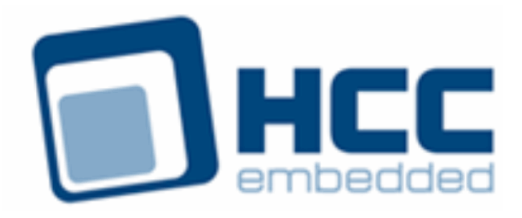

# **USB MAX3421 Host Controller User Guide**

Version 1.40

For use with USBH MAX3421 Host Controller versions 1.08 and above

Exported on 10/23/2018

All rights reserved. This document and the associated software are the sole property of HCC Embedded. Reproduction or duplication by any means of any portion of this document without the prior written consent of HCC Embedded is expressly forbidden.

HCC Embedded reserves the right to make changes to this document and to the related software at any time and without notice. The information in this document has been carefully checked for its accuracy; however, HCC Embedded makes no warranty relating to the correctness of this document.

# **Table of Contents**

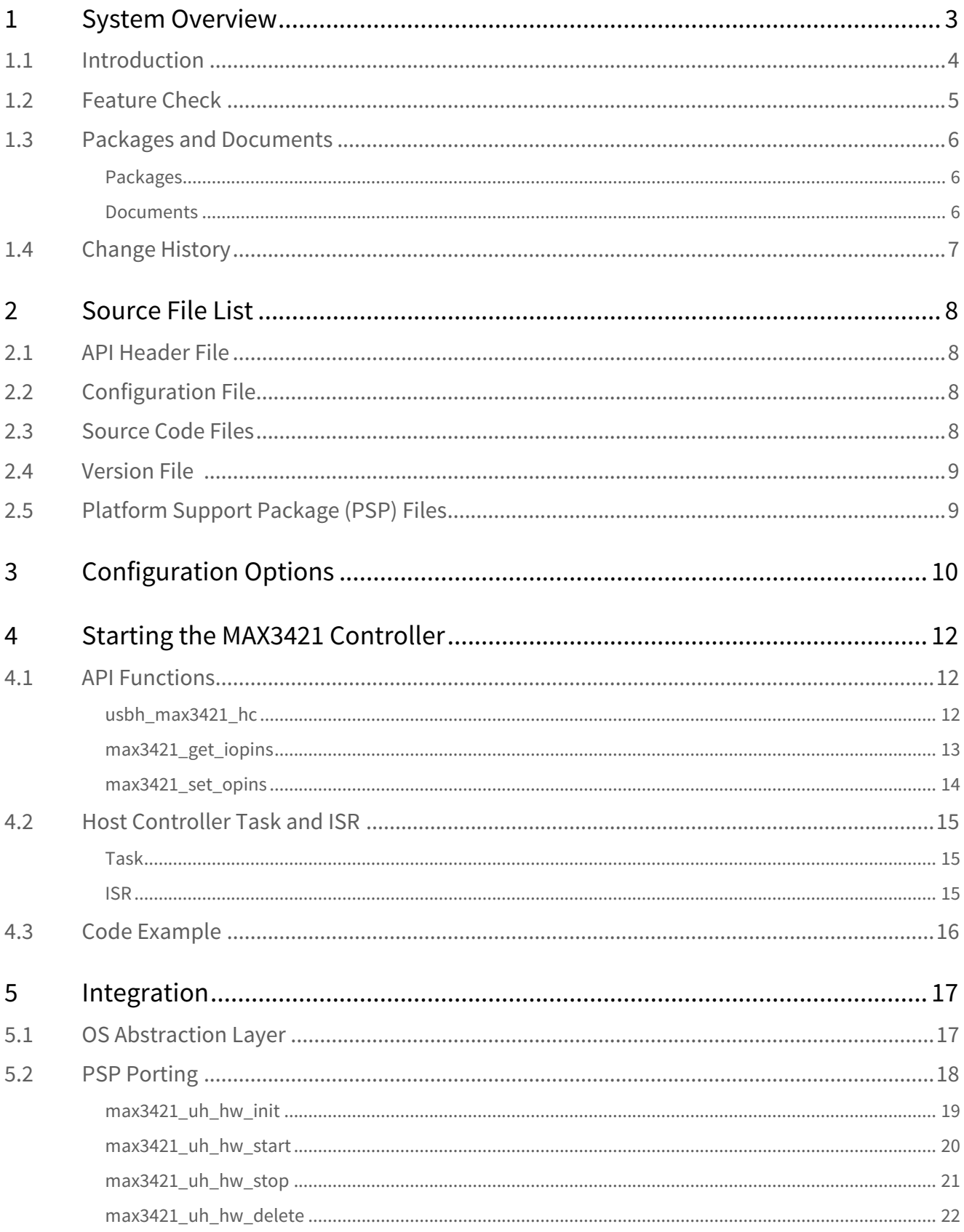

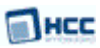

# <span id="page-2-0"></span>**1 System Overview**

This chapter contains the fundamental information for this module.

The component sections are as follows:

- [Introduction](#page-3-0) describes the main elements of the module.
- [Feature Check](#page-4-0) summarizes the main features of the module as bullet points.
- [Packages and Documents](#page-5-0) the Packages section lists the packages that you need in order to use this module. The Documents section lists the relevant user guides.
- [Change History](#page-6-0) lists the earlier versions of this manual, giving the software version that each manual describes.

## <span id="page-3-0"></span>**1.1 Introduction**

Пнсс

This guide is for those who want to implement HCC Embedded's MAX3421 USB host controller with the HCC USB host stack.

The MAX3421 module provides a high speed USB 2.0 host controller with both full and low speed USB functions. The controller handles all USB transfer types and, in conjunction with the USB host stack, can be used with any USB class driver. The package is for use with MAX3421 MCUs from Maxim Integrated™.

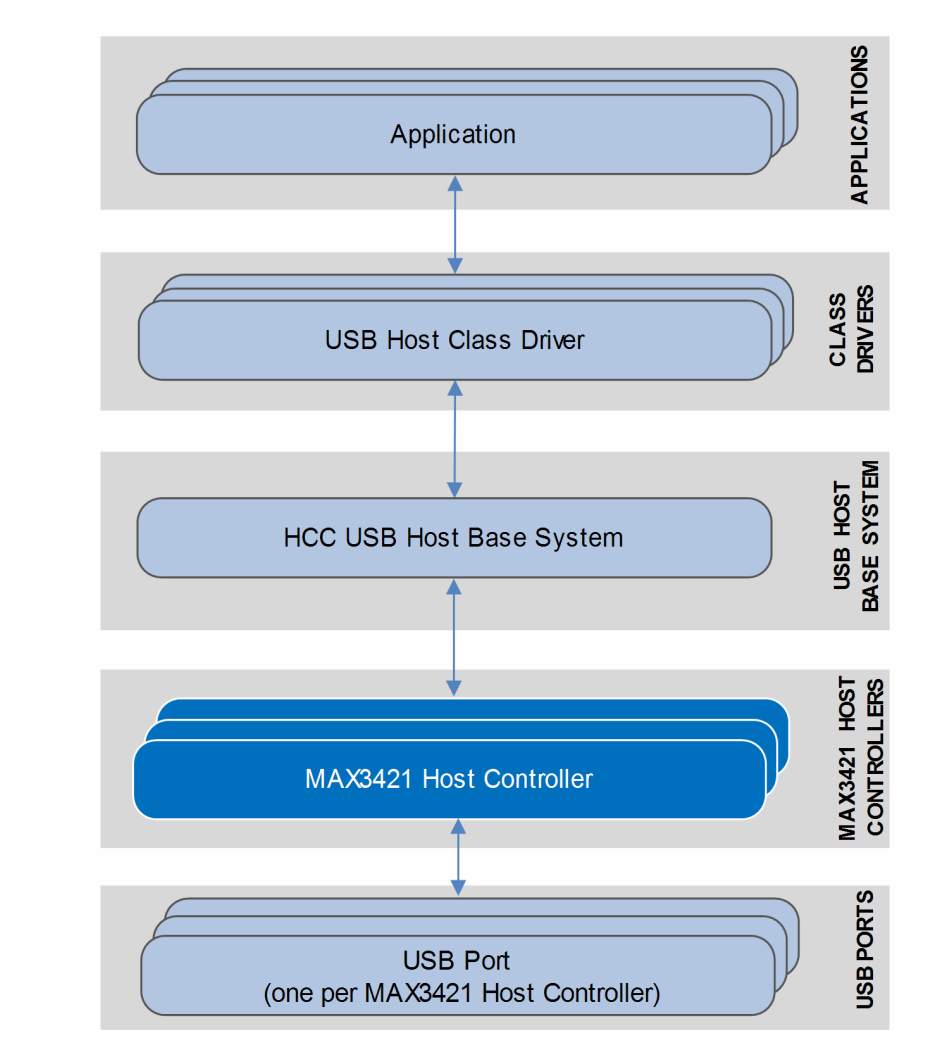

The position of the host controller within the USB stack is shown below:

This host controller can operate in two modes:

- Traditional mode there is one physical ISR that sends an event to the transfer task and the transfer task processes the transfers.
- ISR is executed from the task context this can be required in environments where the physical ISR only sends an event to a task, indicating the occurrence of an IRQ because no peripheral access is allowed from the ISR and it has to complete as fast as possible.

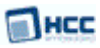

## <span id="page-4-0"></span>**1.2 Feature Check**

The main features of the host controller are the following:

- Conforms to the HCC Advanced Embedded Framework.
- Designed for integration with both RTOS and non-RTOS based systems.
- Integrated with the HCC USB Host stack and all its class drivers.
- Can be used with any MAX3421-compliant USB host controller.
- Supports multiple simultaneous MAX3421 controllers, each with multiple devices attached.
- Supports all USB transfer types: Control, Bulk, Interrupt, and Isochronous.

# <span id="page-5-0"></span>**1.3 Packages and Documents**

## <span id="page-5-1"></span>Packages

The table below lists the packages that you need in order to use this module:

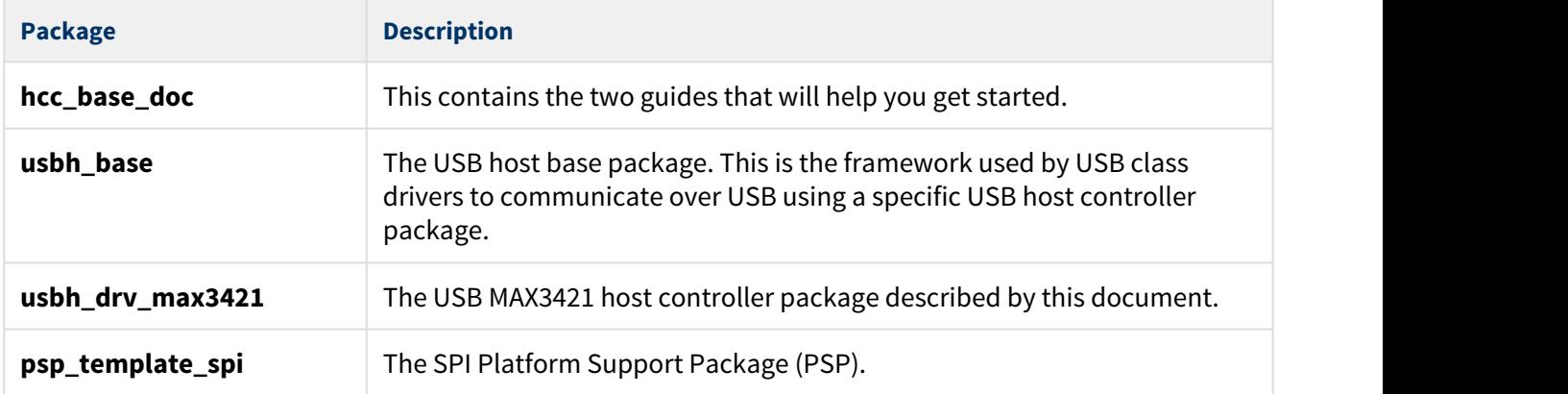

## <span id="page-5-2"></span>Documents

For an overview of HCC's embedded USB stacks, see [Product Information](https://www.hcc-embedded.com/embedded-systems-software-products/embedded-usb-driver) on the main HCC website.

Readers should note the points in the [HCC Documentation Guidelines](https://doc.hcc-embedded.com/display/HCCDocRoot/HCC+Documentation+Guidelines) on the HCC documentation website.

## **HCC Firmware Quick Start Guide**

This document describes how to install packages provided by HCC in the target development environment. Also follow the *Quick Start Guide* when HCC provides package updates.

## **HCC Source Tree Guide**

This document describes the HCC source tree. It gives an overview of the system to make clear the logic behind its organization.

## **HCC USB Host Base System User Guide**

This document defines the USB host base system upon which the complete USB stack is built.

## **HCC USB MAX3421 Host Controller User Guide**

This is this document.

# <span id="page-6-0"></span>**1.4 Change History**

This section describes past changes to this manual.

- To download this manual or a PDF describing an [earlier software version, see USB Host PDFs](https://doc.hcc-embedded.com/display/HCCDocRoot/USB+Host+PDFs#USBHostPDFs-USBHHCMAX3421).
- For the history of changes made to the package code itself, see [History: usbh\\_drv\\_max3421.](https://doc.hcc-embedded.com/display/HCCDocRoot/History%3A+usbh_drv_max3421)

The current version of this manual is 1.40. The full list of versions is as follows:

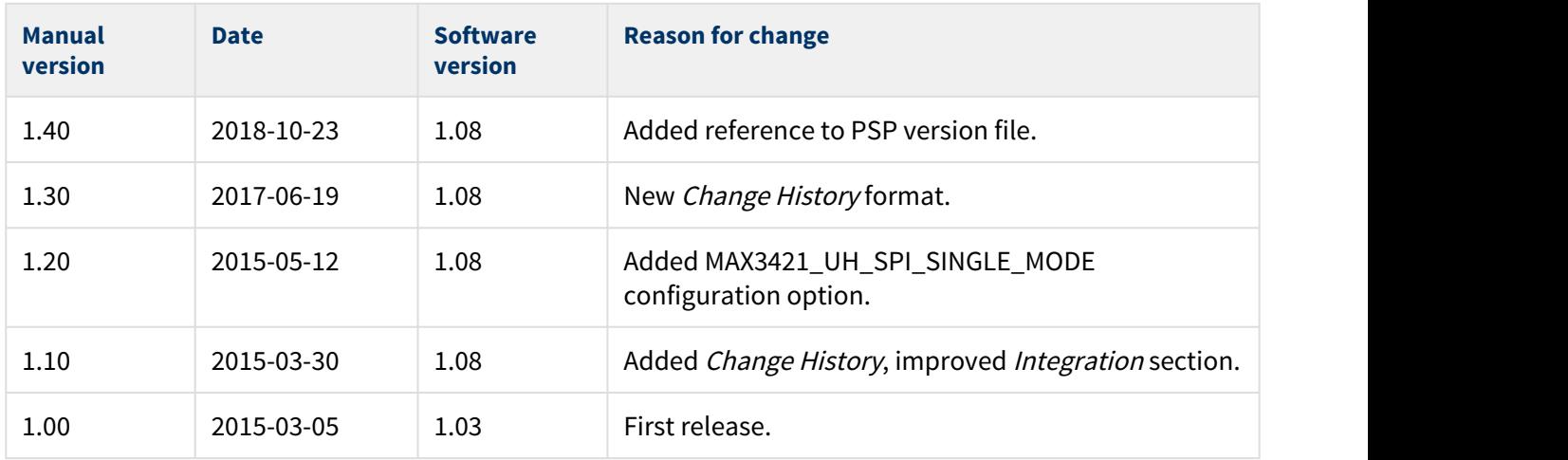

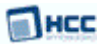

# <span id="page-7-0"></span>**2 Source File List**

This section describes all the source code files included in the system. These files follow the HCC Embedded standard source tree system, described in the HCC Source Tree Guide. All references to file pathnames refer to locations within this standard source tree, not within the package you initially receive.

**Note:** Do not modify any of these files except the configuration file and PSP files.

## <span id="page-7-1"></span>**2.1 API Header File**

The file **src/api/api\_usbh\_max3421.h** is the only file that should be included by an application using this module. It declares the [API functions](#page-11-1).

# <span id="page-7-2"></span>**2.2 Configuration File**

The file **src/config/config\_usbh\_max3421.h** contains all the configurable parameters. Configure these as required. For details of these options, see [Configuration Options.](#page-9-0)

# <span id="page-7-3"></span>**2.3 Source Code Files**

The source code files are in the directory **src/usb-host/usb-driver/max3421**. **These files should only be modified by HCC**.

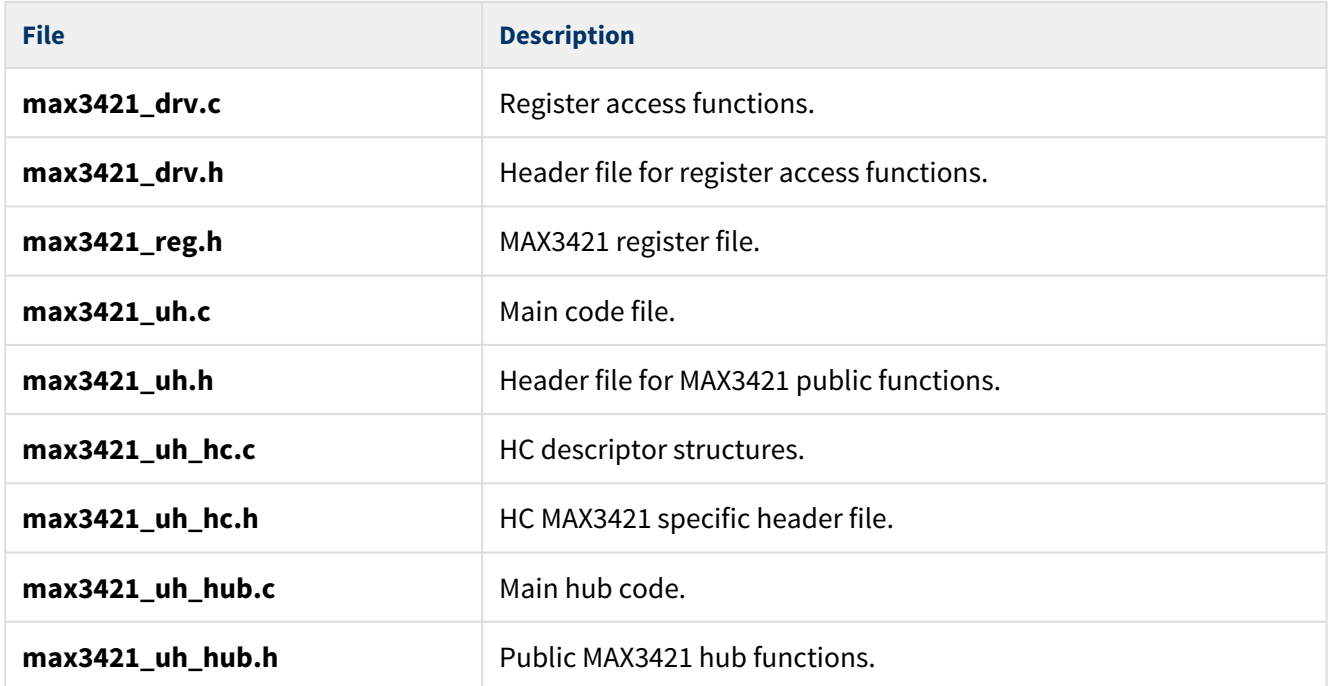

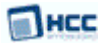

# <span id="page-8-0"></span>**2.4 Version File**

The file **src/version/ver\_usbh\_max3421.h** contains the version number of this module. This version number is checked by all modules that use this module to ensure system consistency over upgrades.

# <span id="page-8-1"></span>**2.5 Platform Support Package (PSP) Files**

These files are in the directory **src/psp/target/usb-host-max3421**. They provide functions and elements the core code may need to use, depending on the hardware.

### **Note:**

- These are PSP implementations for the specific microcontroller and development board; you may need to modify these to work with a different microcontroller and/or board. See [PSP Porting](#page-17-0) for details.
- In the package these files are offset to avoid overwriting an existing implementation. Copy them to the root **hcc** directory for use.

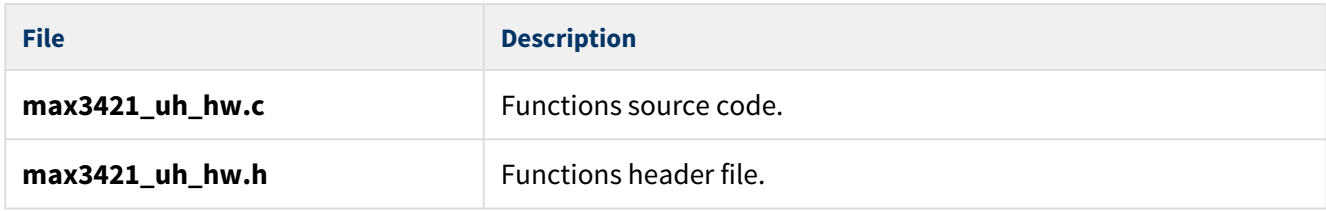

There is also a PSP version file, **ver\_psp\_usbh\_max3421\_hw.h**.

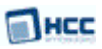

# <span id="page-9-0"></span>**3 Configuration Options**

Set the system configuration options in the file **src/config/config\_usbh\_max3421.h**. This section lists the available configuration options and their default values.

## **MAX3421\_UH\_TRANSFER\_TASK\_STACK\_SIZE**

The stack size of the MAX3421 transfer task(s). The default is 1024.

This option is ignored if MAX3421\_UH\_ISR\_TASK is enabled because in that case the stack size is provided by the task the ISR function is called from.

## **MAX3421\_UH\_ISR\_TASK**

The default is 0. Set this to 1 if either of the following applies:

- The ISR is executed from a task context. In this case the transfer task is not created but is directly called from the interrupt.
- The system is used without interrupts in non-OS mode.

### **MAX3421\_MAX\_EP**

The maximum number of Bulk and Interrupt endpoints. The default is 5.

## **MAX3421\_ONE\_NAK\_PER\_FRAME**

Set this to 1 (the default) to allow only one NAK for an endpoint in a frame. This can be useful to decrease interrupt load as this chip generates an interrupt for every single NAK.

In order to minimize the USB interrupt load, consider the following:

- 1. If NO RTOS is used, SOF interrupts are needed for timeout handling. Therefore they are always enabled, regardless of whether there is an active transfer on an endpoint which needs them.
- 2. If an RTOS is used, the following are valid:
- A SOF interrupt fires every millisecond in case there is at least one active transfer which needs it. Such transfers are all Interrupt transfers and Bulk transfers if MAX3421\_ONE\_NAK\_PER\_FRAME is set to a non-zero value.
- When MAX3421\_ONE\_NAK\_PER\_FRAME is set to zero, data sent to or requested from devices which answer slowly may generate NAK bursts on the bus, every one of which generates an interrupt. During idle periods, however, no interrupt is generated at all.
- When MAX3421\_ONE\_NAK\_PER\_FRAME is set to a non-zero value, no NAK bursts occur so no interrupt bursts will appear. Slow Bulk responses are polled every millisecond instead. As in the previous case, no SOF interrupts will appear during idle periods.

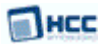

In summary, for systems using Bulk transfers only (like pure Mass Storage communication), setting MAX3421\_ONE\_NAK\_PER\_FRAME to non-zero results in lower interrupt load but possibly slower communication.

### **MAX3421\_UH\_ISR\_ID**

The ISR ID used when the ISR is installed. The default is 0.

### **MAX3421\_UH\_INT\_PRIO**

The ISR priority used when the ISR is installed. The default is 0.

#### **MAX3421\_LEVEL\_INTERRUPT**

Specify whether the generated interrupt should be edge (0, the default) or level (1) active.

#### **MAX3421\_EDGE\_POLARITY**

If MAX3421\_LEVEL\_INTERRUPT is edge-active, the polarity of the interrupt: negative (0, the default) or positive (1).

#### **MAX3421\_PULSE\_WIDTH**

If MAX3421\_LEVEL\_INTERRUPT is edge-active this option defines the pulse width of the interrupt. Possible values are:

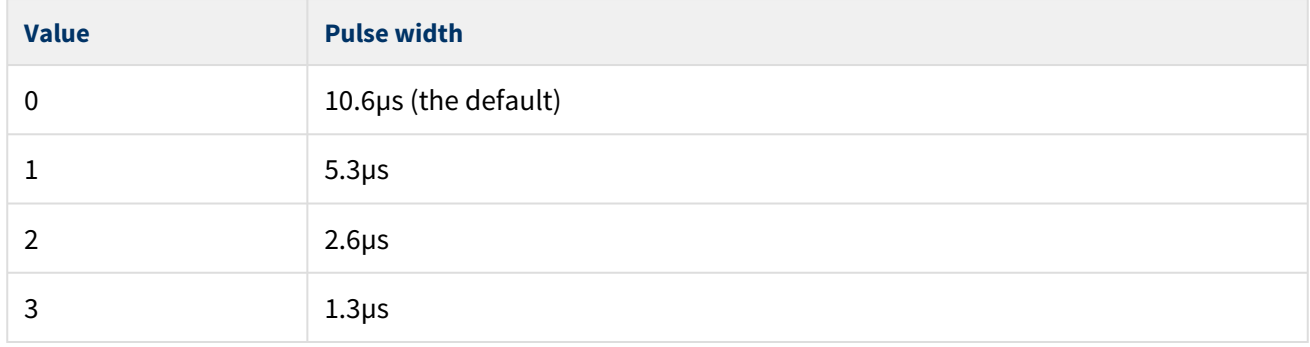

#### **MAX3421\_UH\_SPI\_SINGLE\_MODE**

This controls whether MAX3421 is the only slave unit on the SPI bus. The options are:

- 0 there are multiple slave units on the SPI bus. This is the default.
- 1 MAX3421 is the only slave unit.

#### **MAX3421\_UH\_SPI\_UID**

The SPI unit ID. The default is 0.

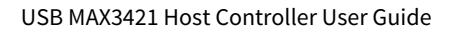

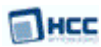

# <span id="page-11-0"></span>**4 Starting the MAX3421 Controller**

This section shows how to start the host controller and describes the task created. It also describes the pin functions. It includes a code example.

## <span id="page-11-1"></span>**4.1 API Functions**

This section documents the Application Programming Interface. It includes all the functions that are available to an application program.

## <span id="page-11-2"></span>usbh\_max3421\_hc

This external interface function provides the host controller descriptor required by the **usbh\_hc\_init()** function.

## **Format**

```
extern void * const usbh_max3421_hc
```
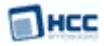

## <span id="page-12-0"></span>max3421\_get\_iopins

Use this function to get the state of the general input and output pins of the MAX3421 chip, the IOPIN1 and IOPIN2 registers.

### **Format**

```
int max3421_get_iopins ( 
    uint8_t * p_ipins,
     uint8_t * p_opins )
```
## **Arguments**

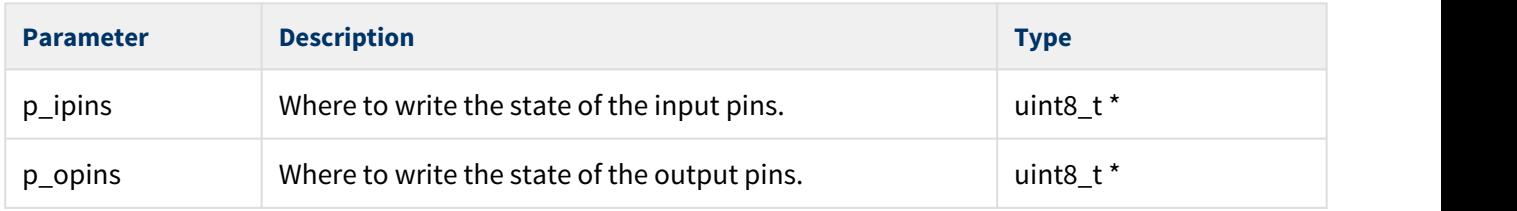

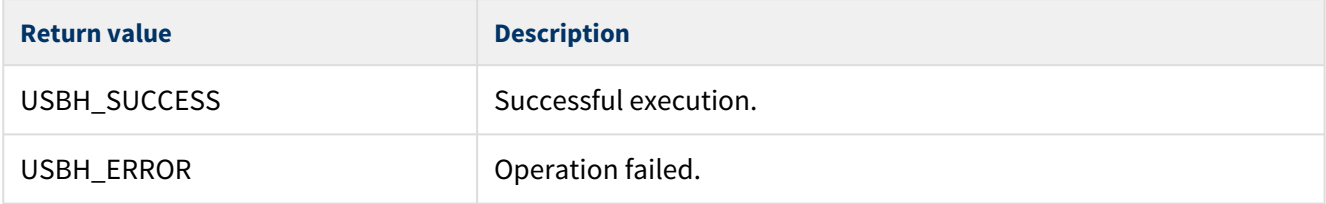

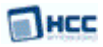

## <span id="page-13-0"></span>max3421\_set\_opins

Use this function to set the state of the output pins.

### **Format**

**int** max3421\_set\_opins ( uint8\_t opins )

## **Arguments**

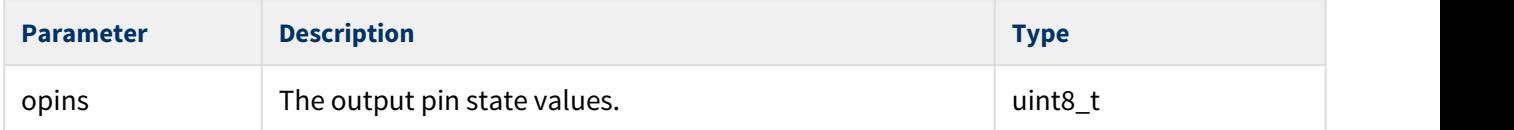

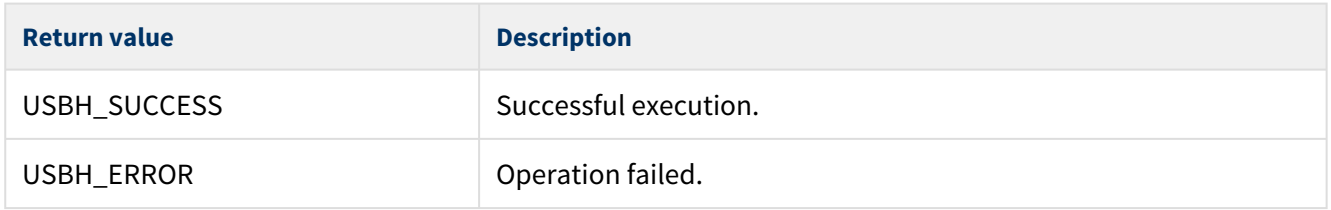

# <span id="page-14-0"></span>**4.2 Host Controller Task and ISR**

## <span id="page-14-1"></span>Task

There are two options, depending on the setting of [MAX3421\\_UH\\_ISR\\_TASK:](#page-9-0)

• If MAX3421\_UH\_ISR\_TASK is not set, the host controller task handles all completed transfers. Callback requested for the transfer is executed from this task. The task has the following attributes:

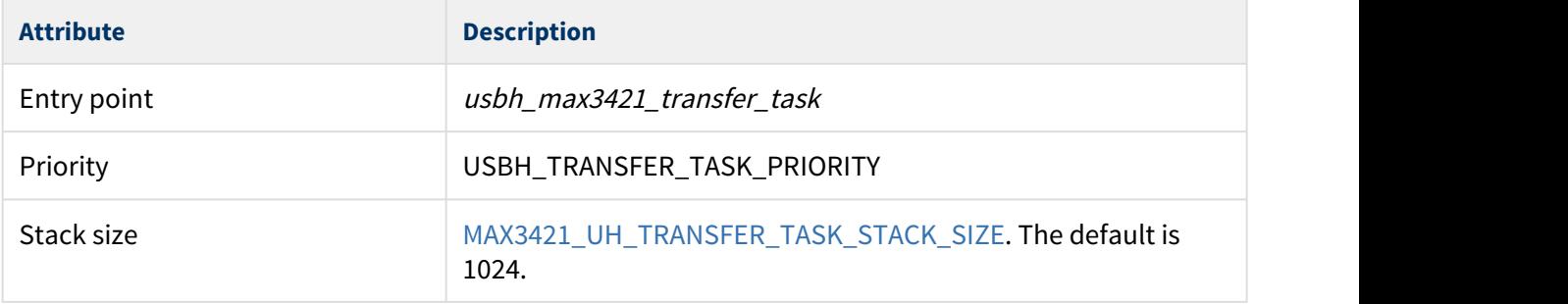

• If MAX3421\_UH\_ISR\_TASK is set, the transfer task is executed from the ISR function. This is executed from an external task context and the priority and stack size must be set for the task the ISR function is called from.

## <span id="page-14-2"></span>**ISR ISR ISR**

There is one ISR if MAX3421\_UH\_ISR\_TASK is not set, none if it is set.

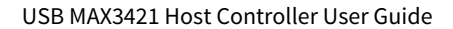

## <span id="page-15-0"></span>**4.3 Code Example**

This example shows how to initialize the host controller. Note the following:

- There is only one external interface function, **usbh\_max3421\_hc()**. To link this host controller to the system, you call the **usbh\_hc\_init()** function with this function as a parameter.
- The last parameter in the **usbh\_hc\_init()** call is the number of the host controller.

```
void start_usb_host_stack ( void )
\{int rc;
rc = hcc_mean_init();
    if ( rc == 0 )
\{rc = usbh\_init(); /* Initialize USB host stack */
 }
    if ( rc == 0 )
\{ and \{ and \{ and \{ and \{ and \{ and \{ and \{ and \{ and \{ and \{ and \{ and \{ and \{ and \{ and \{ and \{ and \{ and \{ and \{ and \{ and \{ and \{ and \{ and \{ 
       /* Attach MAX3421 host controller */
      rc = usbh_hc_init(0, usbh_max3421_hc, 0); }
    if ( rc == 0 )
\{rc = usbh_start(); /* Start USB host stack */ }
    if ( rc == 0 )
\{rc = usbh_hc_start( 0); /* Start MAX3421 host controller */
 }
.....
}
```
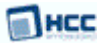

# <span id="page-16-0"></span>**5 Integration**

This section specifies the elements of this package that need porting, depending on the target environment.

# <span id="page-16-1"></span>**5.1 OS Abstraction Layer**

All HCC modules use the OS Abstraction Layer (OAL) that allows the module to run seamlessly with a wide variety of RTOSes, or without an RTOS.

This module requires the following OAL elements:

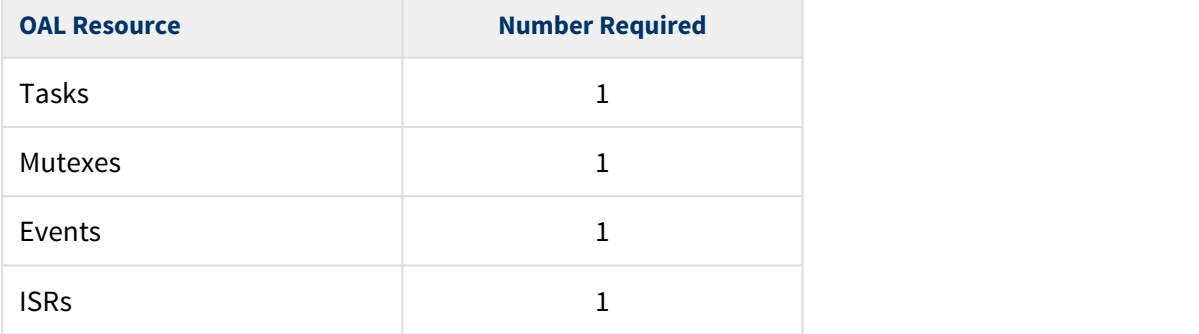

## <span id="page-17-0"></span>**5.2 PSP Porting**

Пнсс

The Platform Support Package (PSP) is designed to hold all platform-specific functionality, either because it relies on specific features of a target system, or because this provides the most efficient or flexible solution for the developer. For full details of any function, see the relevant PSP User Guide.

The module makes use of the following standard PSP functions:

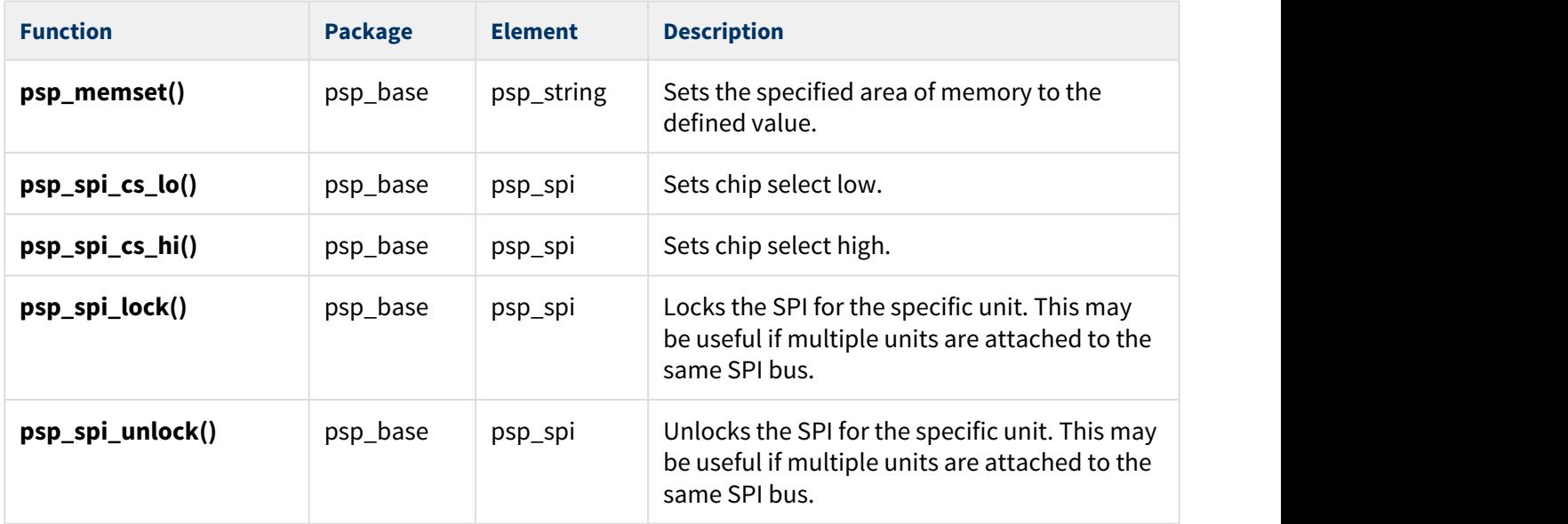

The host controller makes use of the following functions that must be provided by the PSP. These are designed for you to port them easily to work with your hardware solution. The package includes samples in the **src/psp/target/usb-host-max3421/max3421\_uh\_hw.c** file.

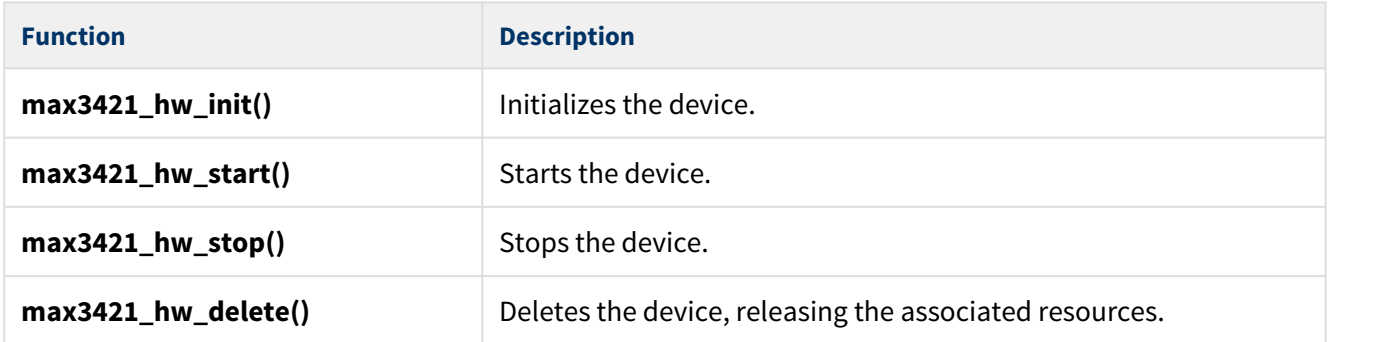

These functions are described in the following sections.

**Note:** HCC can provide samples for different configurations; contact [support@hcc-embedded.com.](mailto:support@hcc-embedded.com)

## <span id="page-18-0"></span>max3421\_uh\_hw\_init

This function is provided by the PSP to initialize the device.

## **Format**

int max3421\_uh\_hw\_init ( t\_usbh\_unit\_id unit )

## **Arguments**

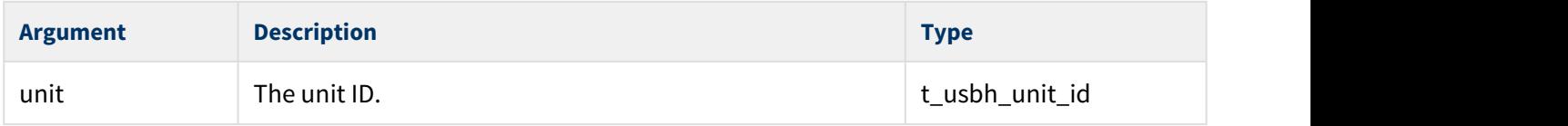

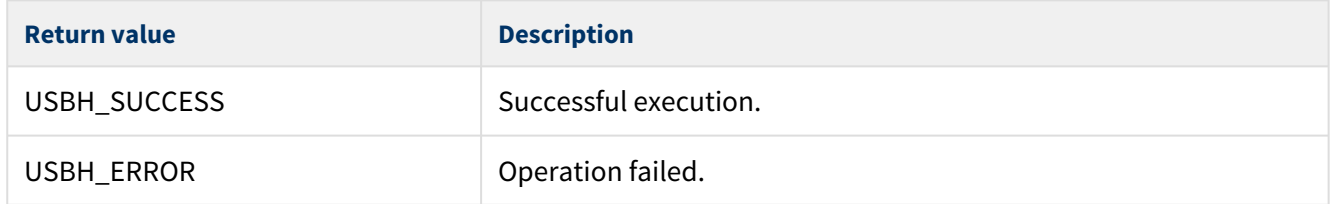

## <span id="page-19-0"></span>max3421\_uh\_hw\_start

This function is provided by the PSP to start the device.

## **Format**

int max3421\_uh\_hw\_start ( t\_usbh\_unit\_id unit )

## **Arguments**

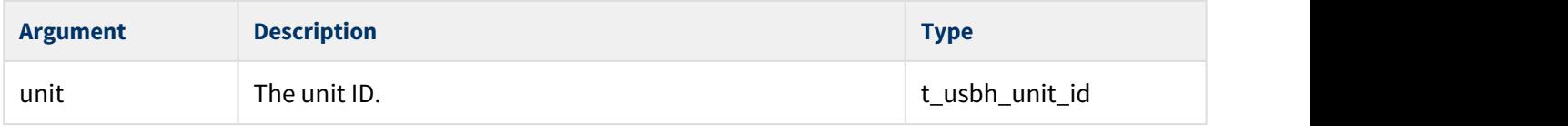

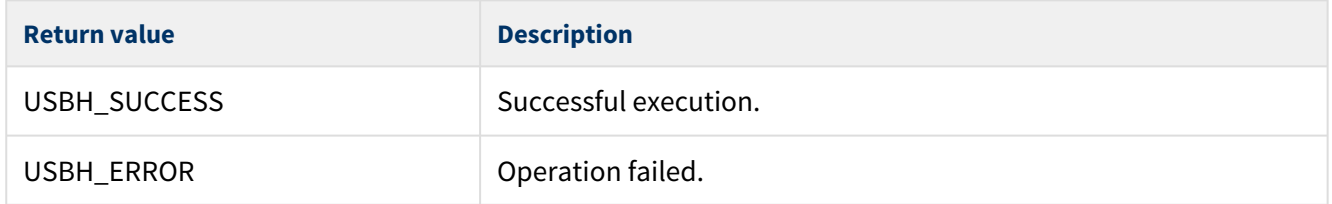

## <span id="page-20-0"></span>max3421\_uh\_hw\_stop

This function is provided by the PSP to stop the device.

## **Format**

int max3421\_uh\_hw\_stop ( t\_usbh\_unit\_id unit )

## **Arguments**

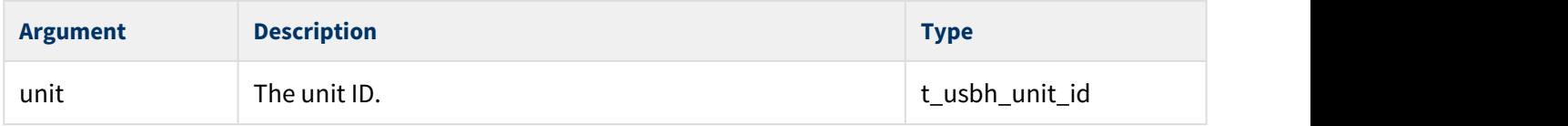

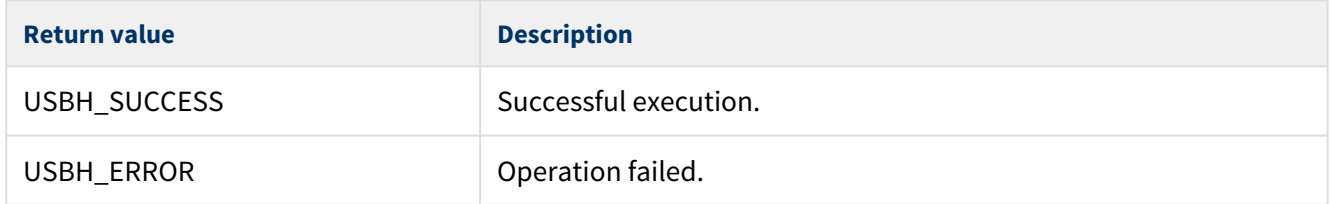

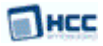

## <span id="page-21-0"></span>max3421\_uh\_hw\_delete

This function is provided by the PSP to delete the device, releasing associated resources.

## **Format**

int max3421\_uh\_hw\_delete ( t\_usbh\_unit\_id unit )

## **Arguments**

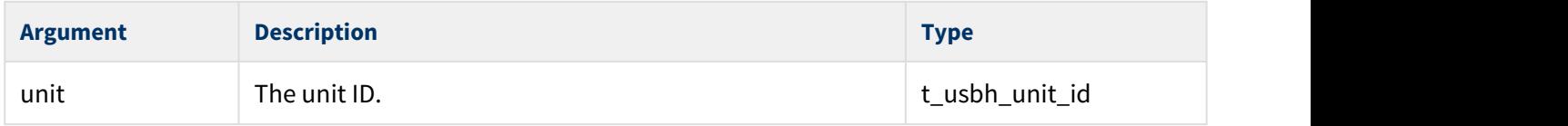

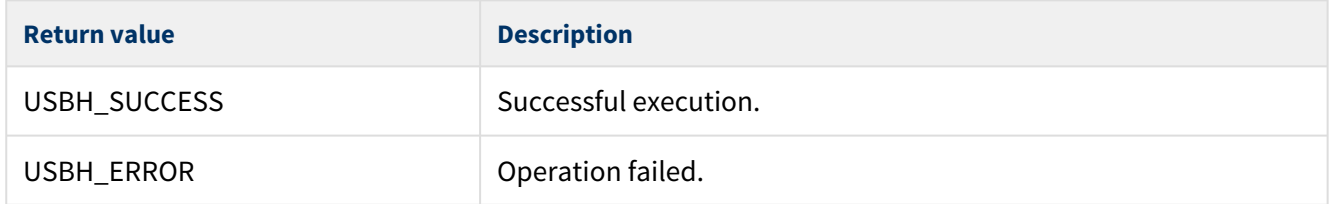